## **Technische Anlage 2**

### **zur Vereinbarung**

# **über die Übermittlung von Daten**

# **im Rahmen der Arzneimittelabrechnung**

## **gemäß § 300 SGB V**

**(zu § 4 Abs. 4)** 

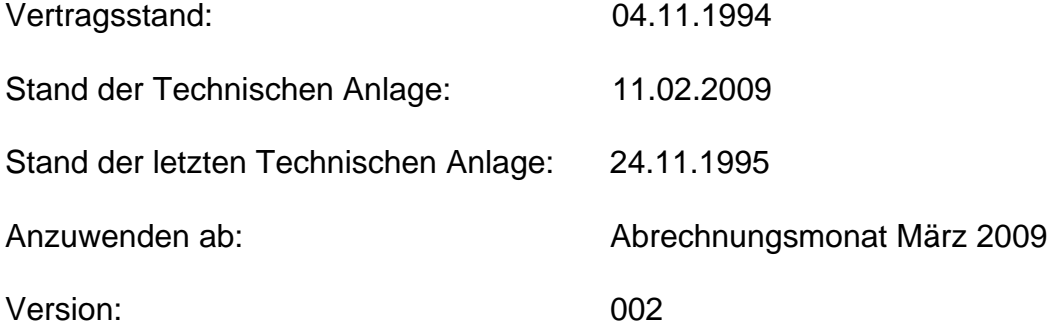

### **Inhaltsübersicht**

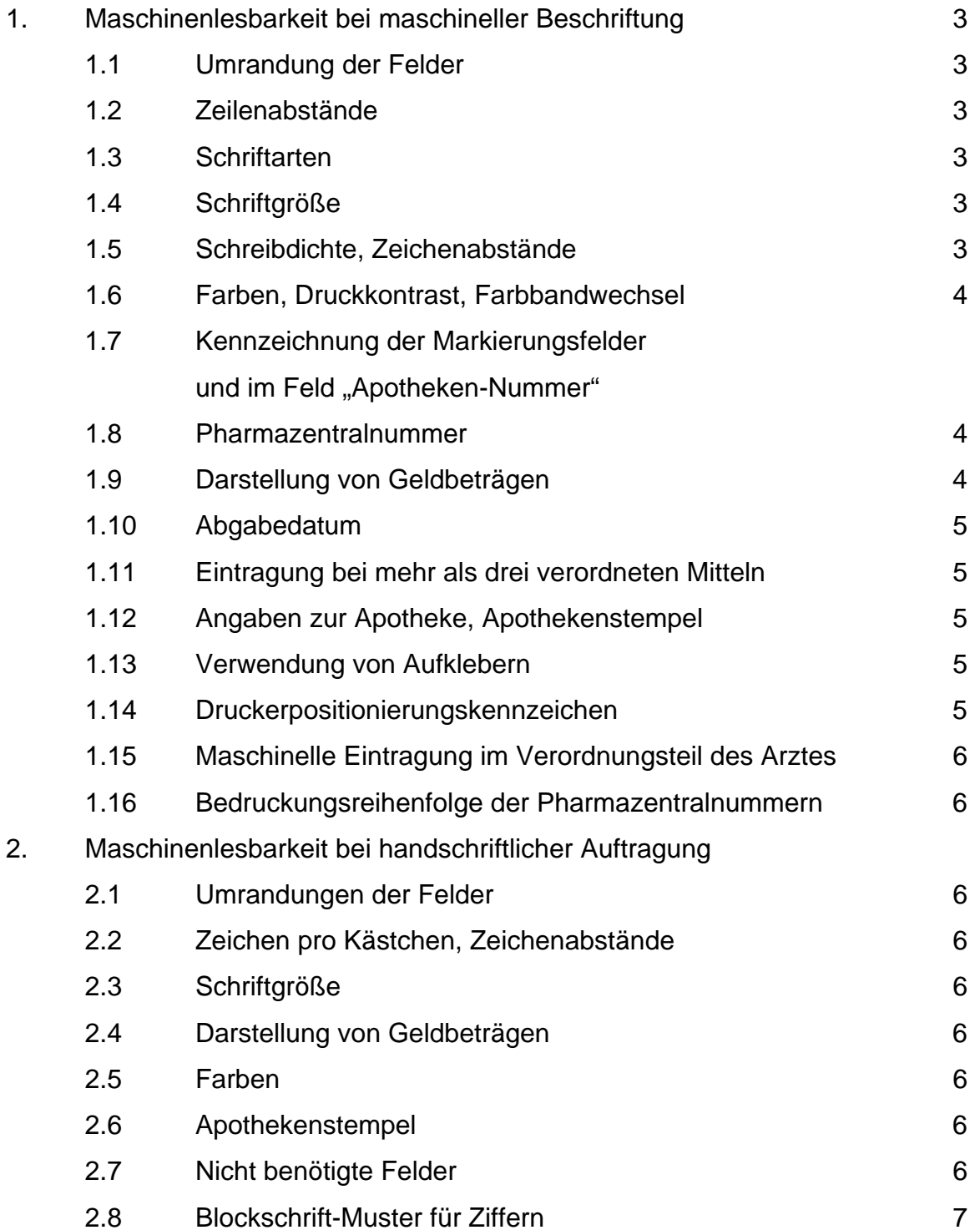

### **1. Anforderungen an die Maschinenlesbarkeit bei maschineller Beschriftung des Verordnungsblattes in den Apotheken**

- 1.1 Die äußeren Umrandungen der Felder des Verordnungsblattes (Muster 16) sind einzuhalten (Beispiel: Die Pharmazentralnummer muss innerhalb der äußeren Umrandung des Feldes "Arzneimittel-/Hilfsmittel-/Heilmittel-Nr." gedruckt werden). Innerhalb der Felder dürfen die Ziffern nicht einzeln positioniert werden.
- 1.2 Es sind gleichmäßige maschinelle Zeilenabstände einzuhalten, soweit das Verordnungsblatt dies zulässt. Manuelle Zeilenvorschübe sind zu vermeiden.
- 1.3 Schriftarten:

Empfohlen werden OCR-Schriften. Zulässig sind aber auch alle anderen gängigen Schriften (z. B. Courier), jedoch ohne Serifen, keine Kursiv- und Proportionalschriften, nicht der Schrifttyp Script und keine Schriften mit manueller Schnelldruckeinstellung oder Fettdruck.

1.4 Schriftgröße:

mind. 2,5 mm, empfohlen 10 pt.

Vergrößerungen sind zu vermeiden. Werden sie dennoch verwendet, müssen die Proportionen der jeweiligen Schrift unbedingt eingehalten werden.

1.5 Schreibdichte:

konstant 10 oder 12 Zeichen pro Zoll (cpi). Für Beträge im Feld "Taxe" ab Euro 1000 ausnahmsweise 15 cpi.

Blanks (Leerzeichen) bzw. Sonderzeichen müssen im gleichen Abstand wie Ziffern gedruckt werden. Der Abstand zwischen den Zeichen muss doppelte Strichstärke haben (0,8 - 1,0 mm). Die Zeichen dürfen sich nicht berühren.

Die einzelnen Felder müssen mindestens durch ein Leerzeichen getrennt sein.

Keine Zeichenkomprimierung ("condensed").

1.6 Auf der Vorderseite des Verordnungsblattes sind schwarze Farben zu verwenden. Andere Farben sind unzulässig.

Beim Aufdruck soll ein Druckkontrast von mindestens 55 % PCS erreicht werden. Hierzu ist das Farbband rechtzeitig auszuwechseln, wenn visuell die Farbe als "schwarz" nicht erkannt wird. Der PCS-Wert ergibt sich nach folgender Formel: Papierreflexion - Farbreflexion: Papierreflexion x 100.

- 1.7 Eine Kennzeichnung der Markierungsfelder in der oberen Reihe des Verordnungsblattes (bei den Statusgruppen 6, 7, 8, 9 eine der Feldnummer entsprechende Ziffer und im Feld "Begründungspflicht" ein X), in der Regel bereits in der Arztpraxis ausgefüllt, sowie ein Eintrag im Feld "Apotheken-Nummer" sollen möglich sein. Falls eine maschinelle Beschriftung nicht möglich ist, gelten die Ausfüllanordnungen gemäß Ziffer 2.
- 1.8 Die Pharmazentralnummer ist stets siebenstellig zu drucken (Beispiel: 0345578). Sofern im Ausnahmefall das Kennzeichen nach Technische Anlage 1, Ziffer 2.2 aufzutragen ist, ist es stets zehnstellig zu drucken.
- 1.9 Geldbeträge sind wie folgt darzustellen:
	- − im Feld "Gesamt-Brutto" mit Komma, bei Beträgen über tausend Euro ohne Punkt, nicht vornullen (Beispiel: 114,93 bzw. 7345,32); ein ganzzahliger Betrag ist nach dem Komma mit zwei Nullen für die Eurocent aufzufüllen (Beispiel: 97,00 Euro),
	- − in den Einzeltaxfeldern ohne Komma und ohne Punkt (Beispiel: 1795 für 17,95 bzw. 134488 für 1.344,88 Euro, nicht vornullen; ganzzahlige Beträge werden mit zwei Nullen für die Eurocent aufgefüllt (Beispiel: 2200),
- − im Feld "Zuzahlung" mit Komma und nicht vornullen, ein ganzzahliger Betrag ist nach dem Komma mit zwei Nullen für die Eurocent aufzufüllen (z. B. 3,00), bei "Gebühr frei" jedoch nur "0".
- 1.10 Das Abgabedatum in der Apotheke ist als TTMMJJ ohne Trennpunkte auf der Vorderseite des Verordnungsblattes innerhalb des roten Verordnungsfeldes aufzudrucken.
- 1.11 Hat der Arzt mehr als drei Mittel verordnet, so sind das Arzneimittelkennzeichen, Faktor und Taxbetrag unter das dritte Feld "Arzneimittelkennzeichen", "Faktor" und "Taxe" zeilengerecht im Verordnungsteil des Arztes aufzudrucken, auch wenn dadurch Eintragungen des Arztes oder der Arztstempel überschrieben werden.
- 1.12 Wenn Angaben der Apotheke, wie z. B. Name, Anschrift, gedruckt werden, sind sie in der letzten Zeile des roten Verordnungsfeldes zu positionieren. Dabei darf das Formularkennzeichen nicht überschrieben werden. Ausgenommen davon sind Betäubungsmittel-Verordnungen (neues Muster im Querformat); in diesem Fall sind die Angaben neben "Rp." ein-, ggf. auch zweizeilig bis zum rechten Rand des Versichertenkartenbereiches im roten Verordnungsfeld zu positionieren. Werden Name und Anschrift der Apotheke nicht gedruckt, ist der Apothekenstempel auf der Rückseite des Verordnungsblattes mit roter Stempelfarbe aufzubringen.
- 1.13 Aufkleber jeglicher Art sind unzulässig, sowohl auf der Vorder- als auch auf der Rückseite.
- 1.14 Es ist ein Druckerpositionierungskennzeichen aufzudrucken. Als Druckerpo-sitionierungskennzeichen ist das Zeichen "+" zu verwenden.<sup>[1](#page-4-0)</sup> Das Kennzeichen ist im Feld "Apothekennummer" vor und nach dem siebenstelligen Institutionskennzeichen der Apotheke ohne trennende Leerzeichen aufzudrucken.

<span id="page-4-0"></span> $\overline{a}$ 1 Für die Auftragung im Arztfeld ist eine entsprechende Regelung vorzusehen.

- 1.15 Maschinelle Eintragungen im Verordnungsteil des Arztes sind mit Ausnahme der Eintragungen nach den Ziffern 4.3 und 4.4 der Technischen Anlage 1 und den Ziffern 1.10, 1.11 und 1.12 der Technischen Anlage 2 unzulässig.
- 1.16 Die Pharmazentralnummern sollen von der Apotheke in der Reihenfolge der Verordnung des Arztes aufgedruckt werden.

#### **2. Anforderungen an die Maschinenlesbarkeit bei handschriftlicher Auftragung in den Apotheken**

- 2.1 Die äußeren Umrandungen der Felder des Verordnungsblattes (Muster 16) sind zu beachten (Beispiel: Die Pharmazentralnummer muss innerhalb der äußeren Umrandung des Feldes "Arzneimittel-/Hilfsmittel-/Heilmittel-Nr." geschrieben werden).
- 2.2 Es darf nur 1 Zeichen pro Kästchen verwendet werden (Ausnahme sind die drei Einzeltaxfelder, die keine Untergliederung in Kästchen haben). Die Ziffern dürfen sich nicht berühren, das Berühren der Trennungslinien ist ebenso nicht erlaubt.
- 2.3 Die Schriftgröße muss dem Muster für Blockschrift (siehe 2.8) entsprechen.
- 2.4 Die Geldbeträge sind wie folgt einzutragen:

Sowohl in den Feldern "Zuzahlung" und "Gesamt-Brutto" (vorgegeben durch die Kästchen) als auch in den Einzeltaxfeldern sind die Beträge ohne Komma und bei ganzzahligen Werten mit zwei Nullen für die Pfennige zu schreiben (Beispiel: 114,93 Euro wird als 11493 und 5,00 Euro wird als 500 geschrieben). Bei "Gebühr frei" im Feld "Zuzahlung" jedoch nur "0".

- 2.5 Auf der Vorderseite des Verordnungsblattes sind schwarze Farben zu verwenden. Andere Farben sind unzulässig.
- 2.6 Der Apothekenstempel ist auf der Rückseite des Verordnungsblattes mit roter Stempelfarbe aufzubringen.
- 2.7 Nicht benötigte Felder (außer "Zuzahlung") sind leer zu lassen (auf keinen Fall durchzustreichen).

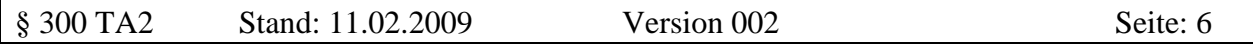

2.8 Die Darstellung für die Ziffern 0, 1, ...9 soll sich an dem beigefügten, im Bankwesen üblichen Muster orientieren.

#### **Muster für Blockschrift**

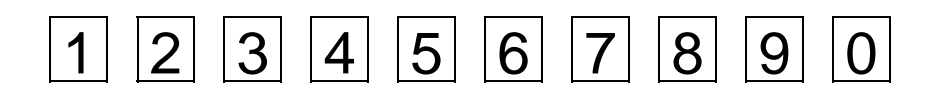

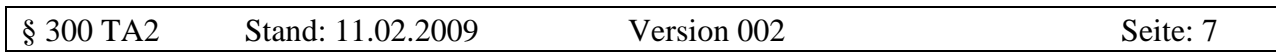